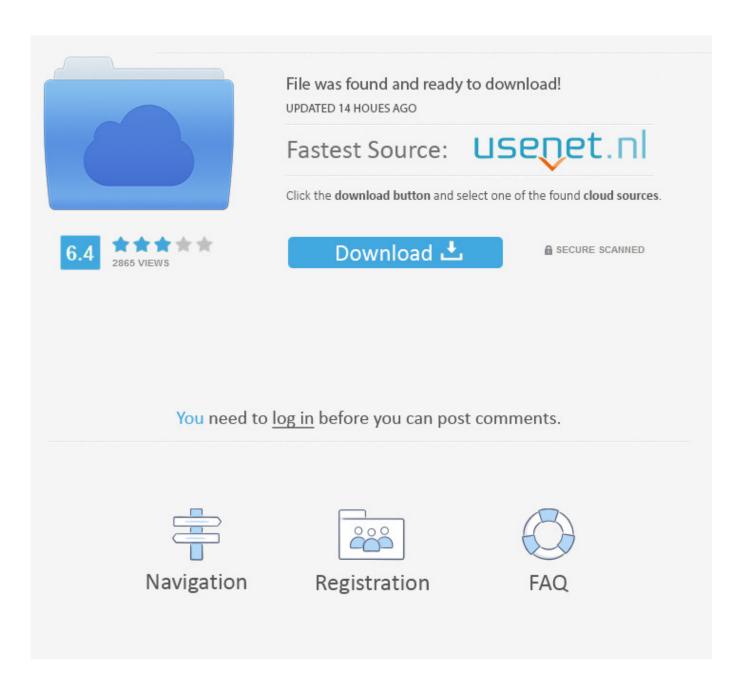

Minecraft 1.5 2 Download Mac

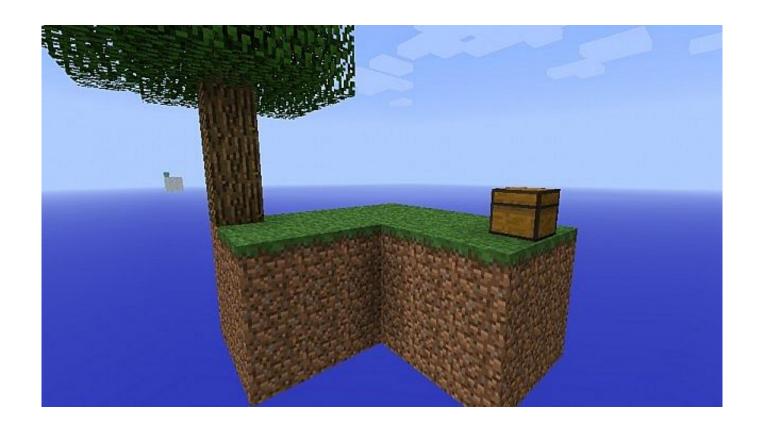

Minecraft 1.5 2 Download Mac

2/5

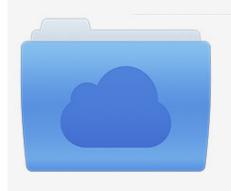

File was found and ready to download! UPDATED 14 HOUES AGO

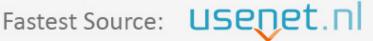

Click the download button and select one of the found cloud sources.

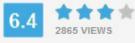

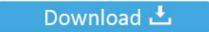

**⋒** SECURE SCANNED

You need to <u>log in</u> before you can post comments.

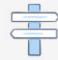

Navigation

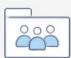

Registration

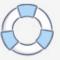

Get MC Titan Minecraft alternative downloads OptiFine 1 5 2 Mod HD FPS BoostOptiFine 1.. Moves fog away, adds mipmaps, chunk loading control (mod CAF), Smooth FPS, brightness control, VSync and many other.. This mod is amazing like Better Than Wolves or BuildCraft ModOptiFine 1 5 2 Mod farview can extend your viewing distance up to a factor of 3, which is excellent if you need to grab a distant view of a particular object or landmark for whatever reason.

- 1. minecraft download
- 2. minecraft dungeons
- 3. minecraft free

Answer: Try to completely delete Minecraft cracked launcher 1 5 2 mediafire download - youtube, This is a cracked launcher for minecraft made by anjo caido.. jarOpen minecraft jar in an archive editor (WinRar/7-Zip/etc)Delete the META-INF folder.. 5 2 Mod for Minecraft 1 5 2 (HD D2 Ultra). Copy the class files from the downloaded zip file into the jar file, replacing previous files.

## minecraft download

minecraft download, minecraft pocket edition, minecraft dungeons, minecraft skins, minecraft free, minecraft pc, minecraft story mode, minecraft earth, minecraft server, minecraft wiki, minecraft education edition <u>Leopard Download For Mac</u>

Trusted Windows (PC) download MC Titan Minecraft 1 5 Virus-free and 100% clean download.. 5 2, minecraft launcher by anjocaido 1 8 1 download, minecraft Download Minecraft: Education Edition to try a free coding lesson or trial the full version with your class.. jar file On Mac, it's in/Library/Application Support/minecraft/binCreate a backup of minecraft. Mapinfo 7.5 Скачать Бесплатно

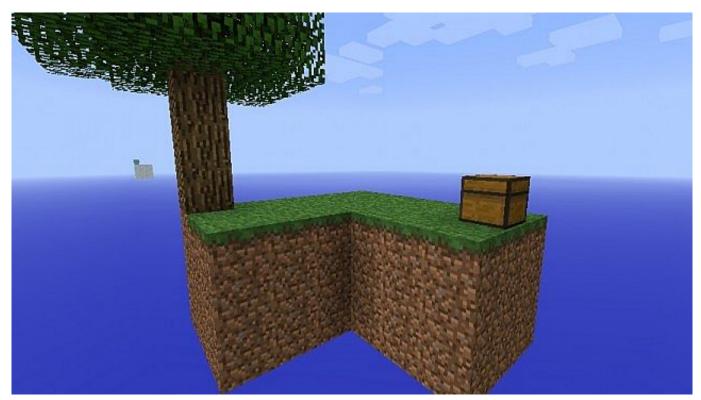

Harvest Moon Tree Of Tranquility Iso Burner

## minecraft dungeons

Isèfè ninú àwon eré-onitàn Yorùbá by Arinpé Gbékèlólú Adéjùmò Read online ebook DOC, AZW, EPUB, IBOOKS

Run Minecraft and test!OptiFine 1 5 2 Mod Mac Instructions:Locate your minecraft.. 5 2 Mod adds a lot of options for better looks and performance Doubling the FPS is common.. jarrename minecraft jar to minecraft zip and double-click it to extract the contentsrename the resulting folder to minecraft. Apple Mac Yosemite Download

## minecraft free

Download Synth1 Vst Plugin

OptiFine 1 5 2 Mod FeaturesFPS boostSupport for HD TexturesConfigurable Smooth LightingSmart Advanced OpenGLFog controlMipmapsBetter GrassBetter SnowFPS controlChunk Loading ControlConfigurable DetailsConfigurable animationsFast Texturepack SwitchingDebugTime ControlAutosaveWindows/Linux Instructions:Locate your minecraft.. Minecraft launcher anjocaido, minecraft launcher anjocaido 1 8, minecraft launcher anjocaido 1.. This will allow you to see underwater for miles which is especially useful on some of the maps mods that feature really deep water.. Minecraft Version 1 5 2 DownloadMinecraft 1 5 2 Download MacLogin to Minecraft as Notch, Herobrine, and Honeydew; FOR FREE! Make a Free Website with Yola.. You can tweak the night and day settings to allow infinite day or night And of the coolest options by far is OptiFine clear water setting.. jar and open itcopy the class files from the downloaded zip into the minecraft jar folder, replacing previous filesRun Minecraft and test!Download OptiFine 1.. jar file On Windows, it's in %APPDATA%/ minecraft/binCreate a backup of minecraft. cea114251b Pervasive Btrieve Drivers Download

cea114251b

**Gw2 Istani Isle Mount Adoption** 

5/5